## JavaEE5 Session Bean

[\[Java EE 5](http://typea.info/tips/wiki.cgi?page=Java+EE+5)]

## Session Bean

## <http://java.sun.com/javaee/5/docs/tutorial/doc/bnbly.html>

## Session Bean

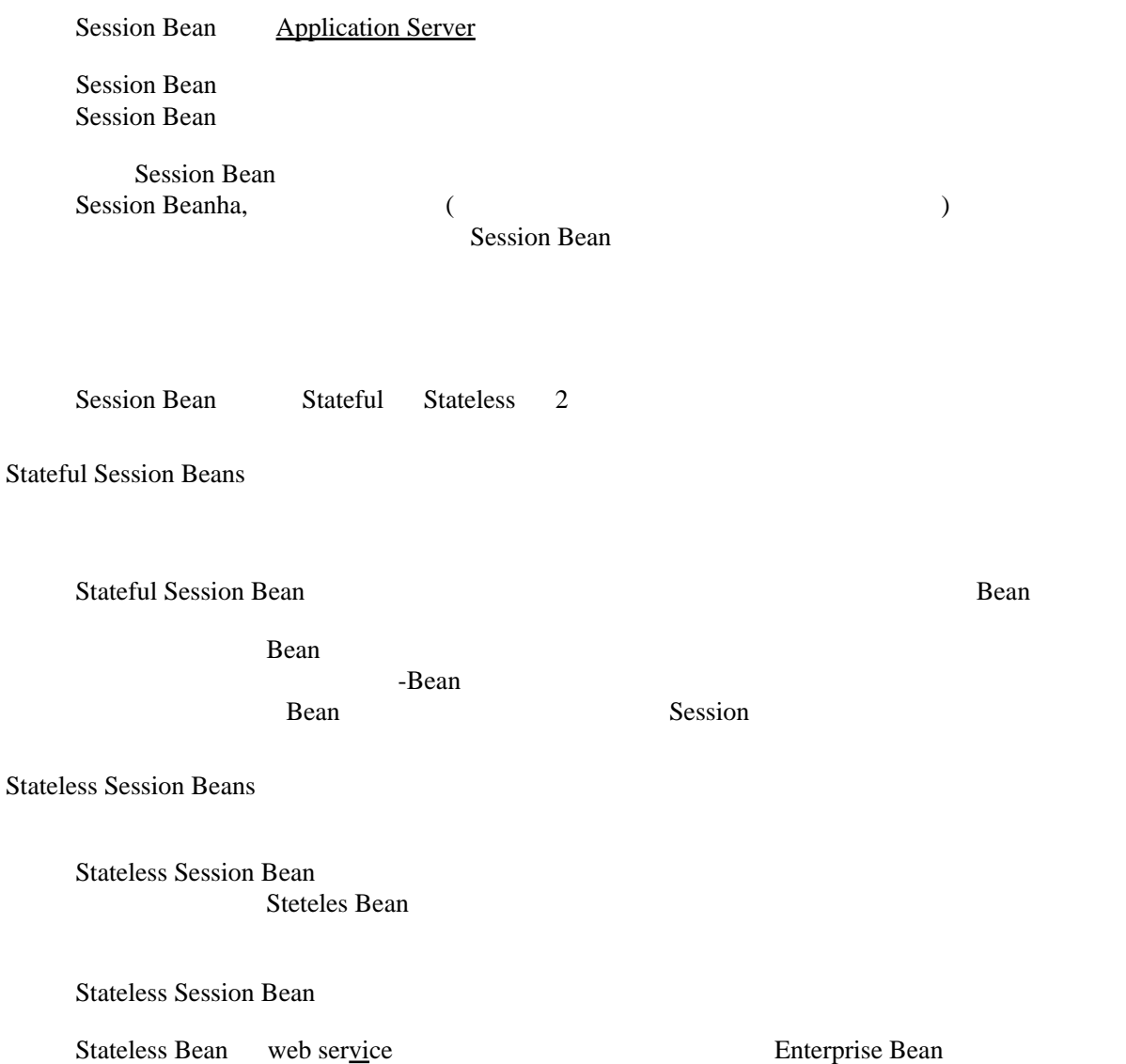

Session Bean

**Session Bean**